Sheet1

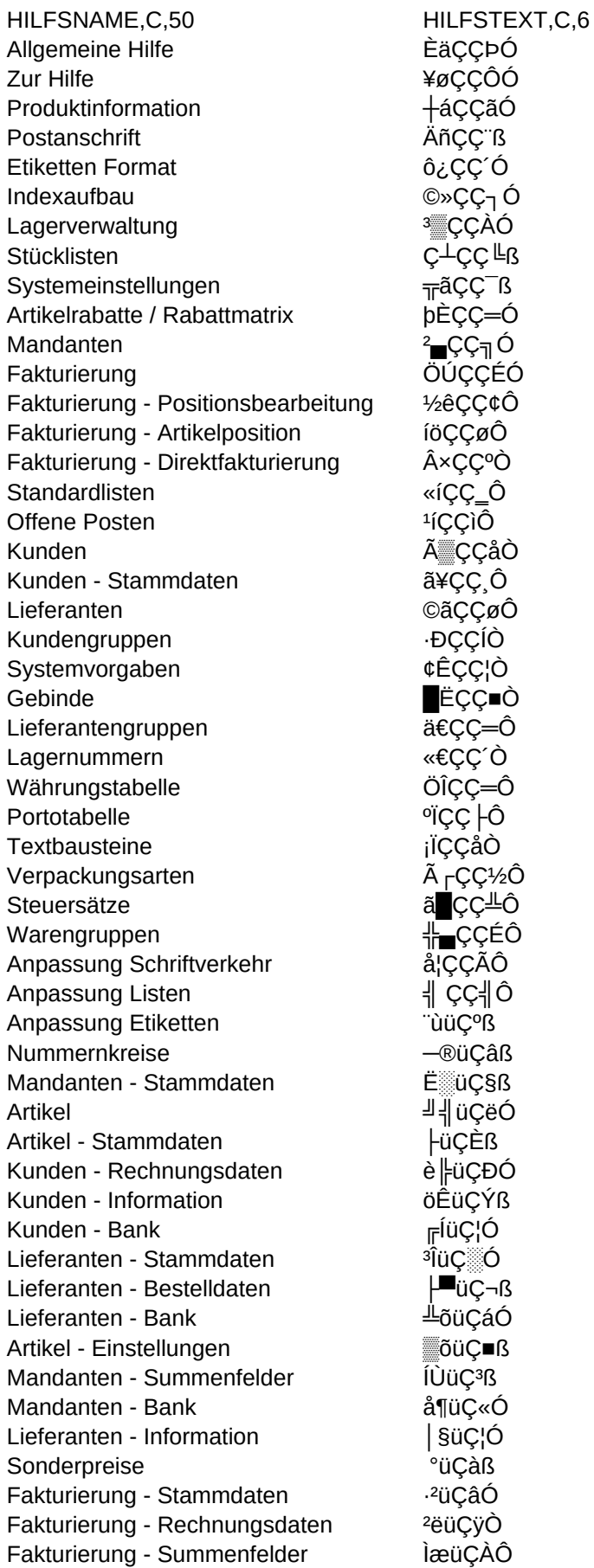

```
Sheet1
```
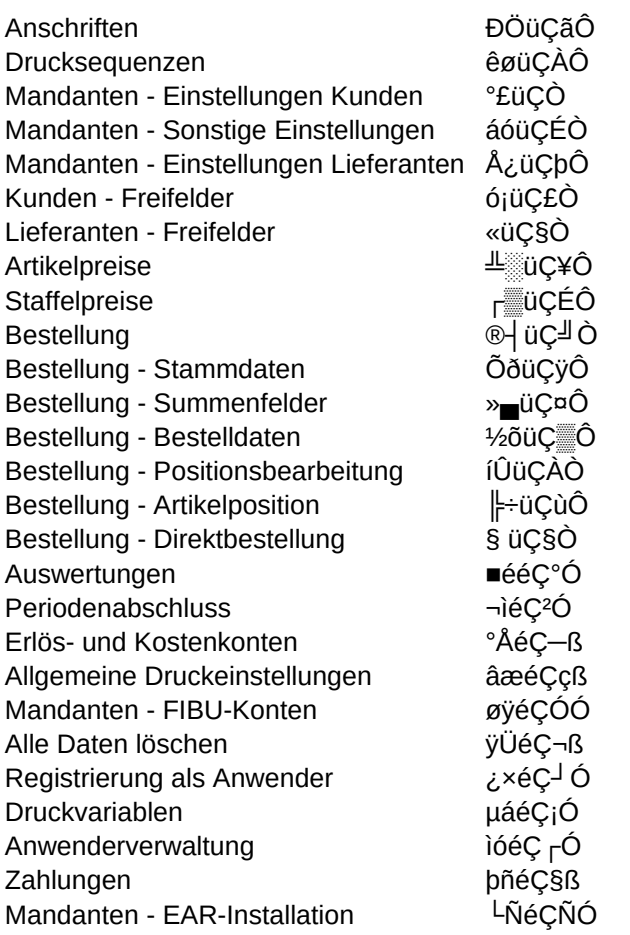